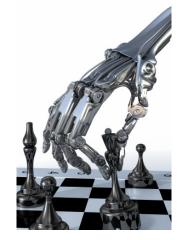

# Nim, nim.py and games.py

#### **Rules of Nim**

- Impartial two-player game of mathematical strategy
- Alternate turns, removing some items from ONE heap until no pieces remain
- Must remove at least one item per turn
- Last player able to move wins
- Variations:
  - -Initial number of heaps and items in each
  - Misère version: last player who can move loses
  - Limit on number of items that can be removed.

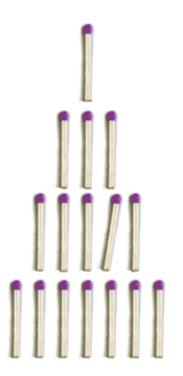

## **History of Nim Games**

- Believed to have been created in China;
   unknown date of origin
- First actual recorded date- 15<sup>th</sup> century
   Europe
- Originally known as *Tsyanshidzi* meaning "picking stones game"
- Presently comes from German word "nimm" meaning "take"

#### **Demonstration**

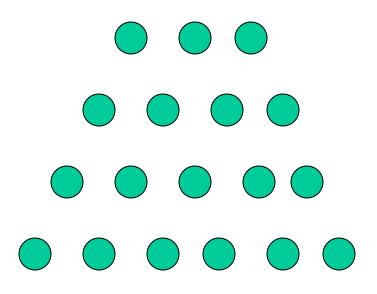

Player 1 wins!

## **Theoretical Approach**

- Theorem developed by Charles Bouton in 1901
- To win, goal is to reach a nim-sum of 0 after each turn until all turns are finished
- Nim Sum: exclusive-or of corresponding numbers when represented in binary
   Exclusive-or is used for adding two or more numbers in binary and ignores all carries
- This is a *strong method*; we can also use the *weak method* of traditional game playing:
  - Evaluation function + lookahead + minimax

# Game Tree for (2,2): P1 wins

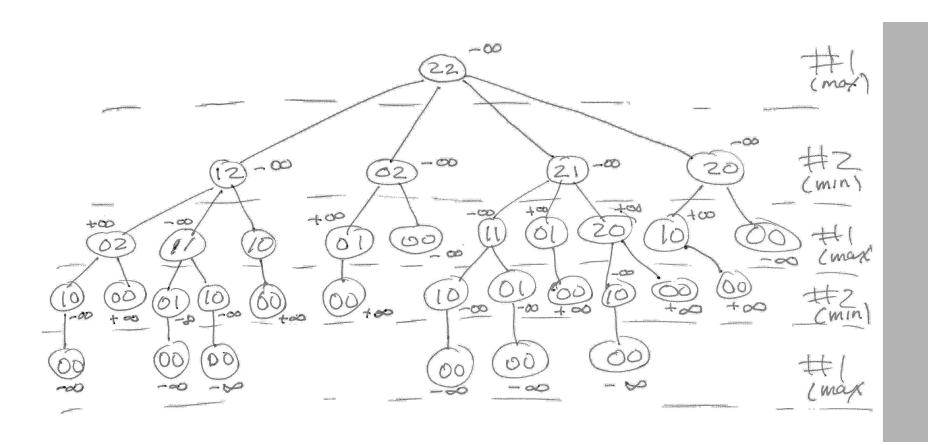

Game Tree for (2,1): P2 wins

#### games.py

- Peter Norvig's python framework for multipleplayer, turn taking games
- Implements minimax and alphabeta
- For a new game, subclass the Game class and
  - Decide how to represent the "board"
  - Decide how to represent a move
  - State: (minimally) a board and whose turn to move
  - Write methods to (1) initialize game instance, (2)
    generate legal moves for state, (3) make move in state,
    (4) recognize terminal states (win, lose or draw), (5)
    compute state's utility for player, (5) display a state

## **Assumptions about states**

- games.py assumes you represent a state as a namedtuple with at least two fields:
  - to\_move: whose turn it is to move
  - -board: current board configuration
- Example for Nim

NimState = namedtuple('Nim', 'to\_move board')

```
>>> from collections import namedtuple
```

PER(name='mary', age=30, sex='female')

## namedtuples

```
>>> Person = namedtuple('PER', 'name age sex') # note order of properties
>>> p1 = Person(name='john', sex='male', age=20) # note order of properties
>>> p1
PER(name='john', age=20, sex='male')
>>> p1.sex
'male'
>>> p1[1]
'20'
>>> p2 = Person()
Traceback (most recent call last):
File "<stdin>", line 1, in <module>
TypeError: __new__() missing 3 required positional arguments: 'name', 'age', and 'sex'
>>> p2 = Person('mary', 'female', '21') # note order!
>>> p2
PER(name='mary', age='female', sex=21)
>>> p2 = p2._replace(age=21, sex='female')
>>> p2
```

- Like lightweight objects no methods, inheritance
- Like tuples, immutable
- Reference elements with names or numbers
- Immutable, so can serve as dictionary keys
- Documentation

```
def minmax decision(state, game):
  """Given a state in a game, calculate the best move by searching
  forward all the way to the terminal states. [Figure 5.3]"""
  player = game.to move(state)
  def max_value(state):
                                                                    Minimax
    if game.terminal test(state):
      return game.utility(state, player)
                                                                games4e.py
    v = -infinity
    for a in game.actions(state):
      v = max(v, min_value(game.result(state, a)))
    return v
  def min value(state):
    if game.terminal test(state):
      return game.utility(state, player)
    v = infinity
    for a in game.actions(state):
      v = min(v, max_value(game.result(state, a)))
    return v
  # Body of minmax decision:
  return max(game.actions(state), key=lambda a: min_value(game.result(state, a)))
```

```
def minmax_decision(state, game):
  """Given a state in a game, calculate the best move by searching
  forward all the way to the terminal states. [Figure 5.3]"""
  player = game.to_move(state)
  def max_value(state):
                                                                   Minimax
    if game.terminal test(state):
      return game.utility(state, player)
                                                                games4e.py
    v = -infinity
    for a in game.actions(state):
      v = max(v, min_value(game.result(state, a)))
    return v
  def min value(state):
    if game.terminal test(state):
      return game.utility(state, player)
    v = infinity
    for a in game.actions(state):
      v = min(v, max_value(game.result(state, a)))
    return v
  # Body of minmax decision:
  return max(game.actions(state), key=lambda a: min_value(game.result(state, a)))
```

```
def minmax decision(state, game):
  """Given a state in a game, calculate the best move by searching
  forward all the way to the terminal states. [Figure 5.3]"""
  player = game.to move(state)
  def max value(state):
                                                                   Minimax
    if game.terminal test(state):
      return game.utility(state, player)
                                                                games4e.py
    v = -infinity
    for a in game.actions(state):
      v = max(v, min_value(game.result(state, a)))
    return v
  def min_value(state):
    if game.terminal_test(state):
      return game.utility(state, player)
    v = infinity
    for a in game.actions(state):
      = min(v, max_value(game.result(state, a)))
    return v
  # Body of minmax decision:
  return max(game.actions(state), key=lambda a: min_value(game.result(state, a)))
```

# Python max/min with key

- max(game.actions(state), key=lambda a: min\_value(game.result(state, a)))
- max/min with key like argmax/argmin for collections
- Example:

```
words = "the dog chased a cat".split()
>>> max(words, key=len)
'chased'
>>> argmax = lambda iterable, func: max(iterable, key=func)
>>> argmax(words, len)
'chased'
```

#### **Caution**

- Python lists are mutable objects
- If you use a list to represent a board and want to generate a new board from it, you probably want to copy it fist

```
new_board = board[:]
# alternatively: new_board = board.copy()
new_board[3] = new_board[3] - 1
```

## **Players**

games.py framework defines several players

- random\_player: choses a random move from among legal moves
- alpha\_beta: uses alpha\_beta to choose best move, optional args specify cutoff depth (default is 4) and some other variations
- human\_player: asks user to enter move

#### **Variations**

```
def make_alphabeta_player(N):
    """ returns a player function using alpha_beta search to depth N """
    return lambda game, state: alphabeta_search(state, game, d=N)

# add to the PLAYER dictionary player function named ab1,ab2,...ab20
# that use alpha_beta search with depth cutoffs between 1 and 20

for i in range(20):
    PLAYER['ab'+str(i)] = make_alphabeta_player(i)
```